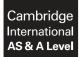

### INFORMATION TECHNOLOGY

9626/04 May/June 2019

Paper 4 Advanced Practical MARK SCHEME Maximum Mark: 110

Published

This mark scheme is published as an aid to teachers and candidates, to indicate the requirements of the examination. It shows the basis on which Examiners were instructed to award marks. It does not indicate the details of the discussions that took place at an Examiners' meeting before marking began, which would have considered the acceptability of alternative answers.

Mark schemes should be read in conjunction with the question paper and the Principal Examiner Report for Teachers.

Cambridge International will not enter into discussions about these mark schemes.

Cambridge International is publishing the mark schemes for the May/June 2019 series for most Cambridge IGCSE<sup>™</sup>, Cambridge International A and AS Level and Cambridge Pre-U components, and some Cambridge O Level components.

# Generic Marking Principles

These general marking principles must be applied by all examiners when marking candidate answers. They should be applied alongside the specific content of the mark scheme or generic level descriptors for a question. Each question paper and mark scheme will also comply with these marking principles.

GENERIC MARKING PRINCIPLE 1:

Marks must be awarded in line with:

the specific content of the mark scheme or the generic level descriptors for the question the specific skills defined in the mark scheme or in the generic level descriptors for the question the standard of response required by a candidate as exemplified by the standardisation scripts.

GENERIC MARKING PRINCIPLE 2:

Marks awarded are always whole marks (not half marks, or other fractions).

GENERIC MARKING PRINCIPLE 3:

Marks must be awarded **positively**:

marks are awarded for correct/valid answers, as defined in the mark scheme. However, credit is given for valid answers which go beyond the scope of the syllabus and mark scheme, referring to your Team Leader as appropriate

marks are awarded when candidates clearly demonstrate what they know and can do marks are not deducted for errors

marks are not deducted for omissions

answers should only be judged on the quality of spelling, punctuation and grammar when these features are specifically assessed by the question as indicated by the mark scheme. The meaning, however, should be unambiguous.

GENERIC MARKING PRINCIPLE 4:

Rules must be applied consistently e.g. in situations where candidates have not followed instructions or in the application of generic level descriptors.

GENERIC MARKING PRINCIPLE 5:

Marks should be awarded using the full range of marks defined in the mark scheme for the question (however; the use of the full mark range may be limited according to the quality of the candidate responses seen).

GENERIC MARKING PRINCIPLE 6:

Marks awarded are based solely on the requirements as defined in the mark scheme. Marks should not be awarded with grade thresholds or grade descriptors in mind.

# Task 1 – Graphics

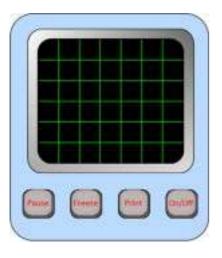

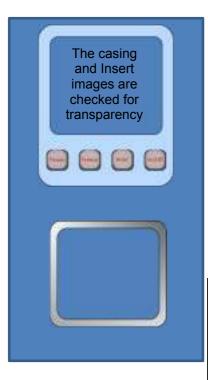

| Hmonitor image is saved in scalable vector gra format                                   | phics  | 1 |
|-----------------------------------------------------------------------------------------|--------|---|
| Symmetry and proportions match the image in question paper (awarded from a complete Hmc |        | 1 |
| A uniform Light blue fill is used                                                       |        | 1 |
| The external corners of the image are rounded consistent                                | 1      |   |
| There are 4 (square-ish) buttons                                                        |        | 1 |
| The buttons have an (attempted) 3D effect                                               |        | 1 |
| The text on the buttons is correct and fits (Horizontally and Vertically)               | 1      |   |
| The buttons are evenly spaced and centred in a area                                     | 1      |   |
| All the outlines are thin and consistent                                                | 1      |   |
| The MetalInsert shape has external rounded co                                           | 1      |   |
| The MetalInsert shape has a (greys) gradient fi                                         | 1      |   |
| The gradient fill is clearly light to dark – left to r                                  | ight   | 1 |
| The gradient fill is clearly light to dark – top to b                                   | oottom | 1 |
| The grid has a black background                                                         |        | 1 |
| The gridlines are green                                                                 |        | 1 |
| The grid consists entirely of squares                                                   |        | 1 |
| The grid is made up of 6 lines X 5 lines                                                |        | 1 |
| he Grid image is saved separately                                                       |        |   |

| The Grid image is saved separately                                                 | 1 |
|------------------------------------------------------------------------------------|---|
| The Casing image is saved separately                                               | 1 |
| The Casing has a transparent area                                                  | 1 |
| The Casing has internal rounded corners                                            | 1 |
| The MetalInsert image is saved separately                                          | 1 |
| The MetalInsert has a transparent area                                             | 1 |
| The MetalInsert has internal rounded corners                                       | 1 |
| The Casing and MetalInsert images are saved in a format that supports transparency | 1 |

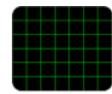

# Task 2 – Animation

| The monitor image is completely visible                          | 1 | The trace             |
|------------------------------------------------------------------|---|-----------------------|
| The monitor remains in proportion to the image in task 1         | 1 | image<br>traverses    |
| The Trace.png image provided is used                             | 1 | the grid left         |
| The animation plays smoothly and continuously                    | 1 | to right each second. |
| The trace is the correct size and the proportions are maintained | 1 |                       |
| The animation of the trace is contiguous with no visible restart | 1 |                       |
| The trace remains on the central gridline                        | 1 |                       |
| The trace clearly plays from left to right                       | 1 |                       |
| The large peak takes approximately 1 second to cross the grid    | 1 |                       |
| The trace is only visible on the grid                            | 1 |                       |
| The trace travels in front of gridlines                          | 1 |                       |
| The animation is saved in a format that plays in a browser       | 1 |                       |
| The animation is saved in a lossless format                      | 1 |                       |

### Task 3(a) – Spreadsheet – text manipulation in new worksheet

Working Revised MediStock Data Suppliers New Code specs

| A new worksheet named "Working" is inserted in the workbook provided | 1 |
|----------------------------------------------------------------------|---|
| The MediSuppliesList data is copied to the new worksheet             | 1 |

| A column for the new SKU column is inserted and labelled         | 1 |
|------------------------------------------------------------------|---|
| An efficient method to delimit each component of the SKU is used | 1 |
| A valid method to delimit the 1st 4 chrs – SKU# – is used        | 1 |
| A valid method to delimit the supplier code – is used            | 1 |
| A valid method to delimit the 6 digit item code is used          | 1 |

| LEFT(), RIGHT(), MID() functions are used in the method                                                     | 1 |
|----------------------------------------------------------------------------------------------------|---|
| Functions to determine the position of the Supplier code are used e.g. ISTEXT(), ISNUMBER(), ISNONTEXT etc. | 1 |
| Concatenation is used                                                                                       | 1 |
| 170 New SKUs are created                                                                                    | 1 |

There are a number of methods to determine the position of the supplier code and conditionally concatenate the elements for the new SKU.

Any single formula that works on both versions of the SKU will be awarded all the marks.

### e.g.

|    | 11 04/0      |                                      | ~                   | 1445         | - |
|----|--------------|--------------------------------------|---------------------|--------------|---|
| 4  | A            | B                                    | C                   | Ð            | t |
| 1  | SKU          | Description                          | Units per case      | New SKU      |   |
| 2  | SKU#Av411560 | Deluxe Gauze                         | 8000 units per case | SKU#Av411560 |   |
| 3. | SKU#Av411561 | Deluxe Gauze                         | 20 units per case   | SKU#Av411561 |   |
| 4  | SKU#Av411559 | Deluxe Gauze Sponges- 1cm Non-Ster   | 8000 units per case | SKU#Av411559 |   |
| 5  | SKU#303807Du | Gauze Pad/ 1cmx1cm/ 12 ply/ Sterile  | 50 units per case   | SKU#Du303807 |   |
| 6  | SKU#303806Du | Gauze Pad/ 1cmx1cm/ 12 ply/ Sterile  | 60 units per case   | 5KU#Du303806 |   |
| 7  | SKU#304016Du | Gauze Pad/ IcmxIcm/ 12 ply/ Sterile/ | 24 units per case   | SKU#Du304016 |   |
|    |              |                                      |                     |              |   |

| D  | 2. *        |      | 1.25    | ~      | fa-     | =IF{ISNUME     | BER(M   | ID{A2,5,2   | *1}=TRUE | CONCAT  | renate("skuw", | RIGHT(A2,2),MID(A2,5, | 6)}, |
|----|-------------|------|---------|--------|---------|----------------|---------|-------------|----------|---------|----------------|-----------------------|------|
| 4  | A           |      |         |        | В       |                | 1       | (           |          | 1       | 5              | E                     |      |
| 1  | SKU         | 1    | Descrip | tion   |         |                | L       | Inits per o | ase      | New SKI | U              |                       |      |
| 2  | SKU#Av4115  | 60 1 | Deluxe  | Gauze  | 6       |                | 1       | 8000 units  | per case | SKU#Av  | 411560         |                       |      |
| \$ | SKUMAv4115  | 61   | Deluxe  | Gauze  | é –     |                |         | 20 units p  | er case  | SKU#Av  | 411561         |                       |      |
| 4  | 5KU#Av4115  | 59 1 | Deluxe  | Gauze  | Spong   | es-1cm Non     | -Ster a | 8000 units  | per case | SKU#Av  | 411559         |                       |      |
| 5  | 5KU#3038070 | Du i | Gauze P | ad/ 1  | cmix1cr | n/ 12 ply/ Ste | erile 1 | 50 units p  | er case  | SKU#Du  | 303807         |                       |      |
| 6  | SKU#3038060 | Du ( | Sauze P | ad/ 10 | cmx1cr  | n/ 12 ply/ Ste | erile ( | 60 units p  | er case  | SKU#Du  | 303806         |                       |      |
| 7  | SKU#3040160 | Du i | Gauze P | ad/ 10 | mx1cr   | n/ 12 ply/ Ste | rile/ 2 | 24 units p  | er case  | SKU#Du  | 304016         |                       |      |
|    |             | Wo   | rking   | Rev    | ited M  | ediStock Data  | 1 3     | Suppliers   | New      |         |                |                       | _    |

Other formulae involving FIND(), SEARCH, TYPE(VALUE()) and CODE() functions may be successfully designed to work.

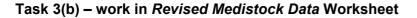

| A | A             | B             | ¢              | D             | E                                                          |
|---|---------------|---------------|----------------|---------------|------------------------------------------------------------|
| 1 | Supplier Code | Supplier Name | Old SKU        | New SKU       | Description                                                |
| 2 | Av            | Avant         | SKU#Av411560   | 5KU#Av411560  | Deluxe Gauze                                               |
| 1 | Av            | Avant         | SKU#Av411561   | SKU#Av411561  | Deluxe Gauze                                               |
| 4 | Av            | Avant         | SKU#Av411559   | SKU#Av411559  | Deluxe Gauze Sponges- 1cm Non-Sterile                      |
|   | Du            | Dukal         | SKU#303807Du   | SKU#Du303807  | Gauze Pad/ 1cmx1cm/ 12 ply/ Sterile                        |
| 6 | Du            | Dukai         | \$KU#303806Du  | SKU#Du303806  | Gauze Pad/ 1cmx1cm/ 12 ply/ Sterile                        |
| 7 | Du            | Dukal         | SKU#304016Du   | SKU#Du304016  | Gauze Pad/ 1cmx1cm/ 12 ply/ Sterile/ 1/pk 25pk/bx/ 24bx/cs |
| 8 | Du            | Dukal         | SKU#104009Du   | SKU#Du104009  | Gauze Pad/ 1cmx1cm/ 12 ply/ Sterile/ 1/pk 3600pk/cs        |
| - |               | Vorking Revis | ed MediStock D | ata Suppliers | New (+)                                                    |

| All the new SKUs are displayed in the Revised MediStock Data worksheet        | 1 |
|-------------------------------------------------------------------------------|---|
| The correct Descriptions are copied to the Revised MediStock Data worksheet   | 1 |
| The correct Units per case are copied to the Revised MediStock Data worksheet | 1 |
| The labels remain intact                                                      | 1 |
| The correct Supplier codes are shown                                          | 1 |
| The correct matching Supplier names are shown                                 | 1 |

# Cambridge International AS/A Level – Mark Scheme **PUBLISHED**

|   | А             | В                                                                       |
|---|---------------|-------------------------------------------------------------------------|
| 1 | Supplier Code | Supplier Name                                                           |
| 2 | =MID(D2,5,2)  | =INDEX(Suppliers!\$A\$2:\$B\$11,MATCH(A2,Suppliers!\$B\$2:\$B\$11,0),1) |
| 3 | =MID(D3,5,2)  | =INDEX(Suppliers!\$A\$2:\$B\$11,MATCH(A3,Suppliers!\$B\$2:\$B\$11,0),1) |
| 4 | =MID(D4,5,2)  | =INDEX(Suppliers!\$A\$2:\$B\$11,MATCH(A4,Suppliers!\$B\$2:\$B\$11,0),1) |
| 5 | =MID(D5,5,2)  | =INDEX(Suppliers!\$A\$2:\$B\$11,MATCH(A5,Suppliers!\$B\$2:\$B\$11,0),1) |
| 6 | =MID(D6,5,2)  | =INDEX(Suppliers!\$A\$2:\$B\$11,MATCH(A6,Suppliers!\$B\$2:\$B\$11,0),1) |
| 7 | =MID(D7,5,2)  | =INDEX(Suppliers!\$A\$2:\$B\$11,MATCH(A7,Suppliers!\$B\$2:\$B\$11,0),1) |
| 8 | =MID(D8,5,2)  | =INDEX(Suppliers!\$A\$2:\$B\$11,MATCH(A8,Suppliers!\$B\$2:\$B\$11,0),1) |
| - | < ▶   Wo      | orking <b>Revised MediStock Data</b> Suppliers New (+) : •              |

| A valid formula for extracting the Supplier Codes is used        | 1 |
|------------------------------------------------------------------|---|
| The MATCH() formula is used in the lookup of the Supplier Name   | 1 |
| The correct references are used – e.g. – A2,Suppliers!B\$2:B\$11 | 1 |
| The INDEX() formula is used in the lookup of the Supplier Name   | 1 |
| The correct references are used – e.g. – Suppliers!A\$2:A\$11    | 1 |

The use of VLOOKUP() on re-ordered data is not deemed to be an efficient solution. Marks are awarded, however, for the correct results.

| The "Unit per case" text is removed from the data | 1 |
|---------------------------------------------------|---|
| The "Single unit case" text remains in the data   | 1 |

| F                |
|------------------|
| Units per case   |
| 8000             |
| 20               |
| 8000             |
| 50               |
| 60               |
| 24               |
| 24               |
| 3600             |
| 24               |
| 3600             |
| 60               |
| 24               |
| 1800             |
| 12               |
| 8000             |
| 2000             |
| 2000             |
| Single unit case |
| 25               |
|                  |
| [24]             |

1

# Task 4 – New data source and Merge Document

| The new data source is saved as MediMergeData (in any usable source format) | 1 |
|-----------------------------------------------------------------------------|---|
| The parsing is valid and non-manual (single Unknown)                        | 1 |
| Valid field names are maintained e.g. Contact_Title, Forename, Surname      | 1 |

### e.g.

|               |          | -        | -       |
|---------------|----------|----------|---------|
| Contact_Title | Forename | Surname  | { DAT   |
| Unknown       |          |          |         |
| Monsieur      | Panza    | Amarilla | The     |
| Mademoiselle  | Luz      | Rojo     | 1       |
| Madame        | Blanco   | Lechoso  | { MERGE |
| Dr.           | Morado   | Real     | { MERGE |
| Mademoiselle  | Enel     | Rosado   | { MERGE |
| Monsieur      | Ojo      | Negro    | { MERGE |
| Mademoiselle  | Gretna   | Verde    | { MERGE |
| Monsieur      | Feelin   | Azul     | 1       |
| Monsieur      | Gris     | Sucio    | 1       |

DATE \@ "dd:MMMM:yyyy" \\* MERGEFORMAT }

The date field is in the correct format

| IERGEFIELD Supplier }                                                  | The suppl<br>mergefield<br>inserted                 |
|------------------------------------------------------------------------|-----------------------------------------------------|
| IERGEFIELD Address2 }<br>IERGEFIELD Address3 }<br>IERGEFIELD ZipCode } | Address fi<br>mergefield<br>Zip Code<br>are inserte |
|                                                                        | The merge<br>layout and                             |

# The supplier name<br/>mergefield is<br/>inserted1Address fields<br/>mergefields and the<br/>Zip Code mergefield<br/>are inserted1The mergefield<br/>layout and spacing<br/>is as shown1

# Nested solution

Dear { IF { MERGEFIELD Contact\_Title } = "Unknown" "Sir/Madam" "{ IF { MERGEFIELD Contact\_Title } = "Dr." "{
MERGEFIELD Contact\_Title } { MERGEFIELD Forename } { MERGEFIELD Surname }" "{ MERGEFIELD Forename }" }" }

# Linear solution

Dear { IF { MERGEFIELD Contact\_Title } = "Unknown" "Sir/Madam" "" } IF { MERGEFIELD Contact\_Title } = "Dr."
"Dr. " "" } IF { MERGEFIELD Contact\_Title } <> "Unknown" "{ MERGEFIELD Forename }" "" } IF { MERGEFIELD
Contact\_Title } = "Dr." " { MERGEFIELD Surname }," "," }

| A conditional mergefield is used for the salutation                                         | 1 |
|---------------------------------------------------------------------------------------------|---|
| The conditional mergefield tests for "Unknown"                                              | 1 |
| The conditional mergefield tests for "Dr."                                                  | 1 |
| The conditional mergefield would default correctly<br>or tests for"<>Unknown" or equivalent | 1 |

{ IF { MERGEFIELD Contact\_Title } = "Unknown" "Yours faithfully" "Yours sincerely" },

| A conditional Mergefield is used for the closure                                           | 1 |
|--------------------------------------------------------------------------------------------|---|
| The conditional mergefield test for "Unknown" would result in – "Yours faithfully" if TRUE | 1 |
| The conditional mergefield test for "Unknown" would result in – "Yours sincerely" if FALSE | 1 |
| The conditional mergefield uses the default condition not a new condition                  | 1 |

{ SKIPIF { MERGEFIELD Supplier\_code } = "SF" }
{ SKIPIF { MERGEFIELD Supplier\_code } = "Me" }
{ SKIPIF { MERGEFIELD Supplier\_code } = "GS" }

| Evidence of exclusion for So-Form<br>May be seen as filtered in the evidence document | 1 |
|---------------------------------------------------------------------------------------|---|
| Evidence of exclusion for Me & GS<br>May be seen as filtered in the evidence document | 1 |

# Cambridge International AS/A Level – Mark Scheme **PUBLISHED**

### Task 4 – Merged letters

| Avant             | Dukal                 | Bulkee               | Caring              |
|-------------------|-----------------------|----------------------|---------------------|
| 95 Rue Ennassiria | 119 Rue Kilani Metoui | 118 Rue Talleyrand   | 147 Rue Hedi Nooman |
| El Ganara         | Sidi Salem            | El Araria            | Cite El Fatimi      |
| Gherifat          | Sidi Salem            | Dhriaat              | Betaha              |
| 6124              | 9100                  | 2116                 | 5180                |
|                   |                       |                      |                     |
| Dear Sir/Madam,   | Dear Dr. Morado Real, | Dear Panza,          | Dear Luz,           |
| Yours faithfully, | Yours sincerely,      | Yours sincerely,     | Yours sincerely,    |
|                   |                       |                      |                     |
| Closeout Care     | Health Smart          | Supra                |                     |
| 37 Rue du Koweit  | 150 Rue Abdelkader    | 90 Rue Ibn Al Jazzar |                     |
| Cite Sanit Sheikh | Cite El Ilm           | Chott El Khalij      |                     |
| Hicher            | El Jem                | Bekalta              |                     |
| 8050              | 9120                  | 8050                 |                     |
|                   |                       |                      |                     |
| Dear Blanco,      | Dear Ojo,             | Dear Gris,           |                     |
| Yours sincerely,  | Yours sincerely,      | Yours sincerely,     |                     |
| 1                 | 1                     | 1                    |                     |

| 7 letters are generated                                                           | 1 |
|-----------------------------------------------------------------------------------|---|
| The letter to Avant has Sir/Madam as the salutation                               | 1 |
| The letter to Dukal has Dr. Morado Real as the salutation                         | 1 |
| The remaining 5 letters have the forenames as the salutation                      | 1 |
| The letters have the correct closures, are <i>proofed</i> and are fit for purpose | 1 |

[22]

### Task 5 – Correct the errors in JavaScript

```
><script>
function task5()
>{
var valuel = prompt ("lst number", 0);
var value2 = prompt ("2nd number",0);//variable 1* to convert to number
var value3 = 1*value1 + 1*value2 //3rd variable created to avoid summing in the alert
alert("The answer is " + value3)// value3 still text but now correct value
-}
```

### </script>

 A method to ensure values are treated as numeric inserted is used
 1

 e.g. the use of value1\*1 , parseInt(value1) or Number(value1)
 1

 A method to ensure the values are summed correctly is used
 1

e.g. the use of a 3rd variable

| the "Prompts" still work (only allowed if valid new code is inserted)                                        | 1 |
|----------------------------------------------------------------------------------------------------|---|
| The correct sum is displayed                                                                                 | 1 |
| The correct sum is displayed in an alert box<br>with the correct text – "The answer is ( <i>space</i> ) sum" | 1 |
| The page resets (only allowed if valid new code inserted)                                                    | 1 |
| Valid comments are inserted<br>The correct syntax for comments is used. (// is seen)                         | 1 |
| The comments explain the additional code                                                                     | 1 |

| e | and a second of the second of | colored the state | <br>structure lines |         | - |
|---|-------------------------------|-------------------|---------------------|---------|---|
| í | part out of the later         |                   |                     | 100     |   |
|   | and a second second           |                   | 1.000               | ( diama |   |
|   | South Parket                  |                   | 1.000               | 0K - 21 |   |

| Inel Ponet | 06    |
|------------|-------|
| N setting  | Canal |
| 2          |       |

[8]

# **Evidence document inclusions**

### Task 2b – IT in Medicare

| Use 1 |       | Databases e.g. Patient records, scheduling appointments,<br>patient monitoring equipment, body scanners, expert systems<br>for diagnosis etc. |
|-------|-------|----------------------------------------------------------------------------------------------------|
|       | Any 3 | Plus – any adequately described application including medical                                                                                 |
| Use 2 | from: | research, DNA sequencing, robotic surgery, prosthetics,                                                                                       |
| Use 3 |       | Implants-pacemaker, communication systems, support for the disabled.<br>If enough explanation.                                                |

| Valid use of IT in medicine 1 | 1 |
|-------------------------------|---|
| Valid use of IT in medicine 2 | 1 |
| Valid use of IT in medicine 3 | 1 |

Marks for references to databases are awarded only once in each Use or Advantage/Disadvantage category.

| Advantage 1    | Information available at different sites, legibility, records always up                                                                                                    |  |
|----------------|----------------------------------------------------------------------------------------------------|--|
| Advantage 2    | <ul> <li>to date, efficient appts, 24/7 monitoring in hospital or at home etc.</li> <li>Speedy test results on-line.</li> <li>Plus – any adequately described advantage.</li> </ul> |  |
| Disadvantage 1 | System failures, confidentiality/privacy, expense, training, over                                                                                                    |  |
| Disadvantage 2 | dependence.<br>Plus – any adequately described disadvantage.                                                                                                    |  |

| Advantage of the use of IT in Medicare – 1    | 1 |
|-----------------------------------------------|---|
| Advantage of the use of IT in Medicare – 2    | 1 |
| Disadvantage of the use of IT in Medicare – 1 | 1 |
| Disadvantage of the use of IT in Medicare – 2 | 1 |

Submissions must refer to an application of IT in Medicare.

[7]

# Method for steps possibly not obvious from workbook

Task 3 – An example of a method for removing "Units per case" for column F

| Find and Replace          | 1 ×                                                                                                    |
|---------------------------|----------------------------------------------------------------------------------------------------|
| Fing Reglace              |                                                                                                    |
| Figd what units per case  | 3                                                                                                    |
| Replace with:             | 8                                                                                                    |
|                           | Opjioni ++                                                                                                    |
| Replace All Beplace Fyild | LAR Find Next Close                                                                                                    |
|                           | and the second second se |

| E                                                                                                    | 1 1 1 1 1 1 1 1 1 1 1 1 1 1 1 1 1 1 1 |
|----------------------------------------------------------------------------------------------------|---------------------------------------|
| Units per case                                                                                                 | Units per case                        |
| the second second second second second second second second second second second second second second second s | 8000                                  |
| 1000 units per case                                                                                            | 20                                    |
| 0 units per case                                                                                               | 8000                                  |
| 1000 units per case                                                                                            | 50                                    |
| 50 units per case                                                                                              | 00                                    |
| 60 units per case                                                                                              | 24                                    |
| 24 units per case                                                                                              | 26                                    |
| 24 units per case                                                                                              | 3600                                  |
| 3600 units per case                                                                                            | 24                                    |
| 24 units per case                                                                                              | 3600                                  |
| 1000 units per case                                                                                            | 60                                    |
| 0 units per case                                                                                               | 24                                    |
| Cargory and a fillen start of a local                                                                          | 1800                                  |
| 24 units per case                                                                                              | 12                                    |
| 1800 units per case                                                                                            | 8000                                  |
| 12 units per case                                                                                              | 2000                                  |
| 8000 units per case                                                                                            | 2000                                  |
| 2000 units per case                                                                                            | Single unit case                      |
| 1000 units per rase                                                                                            |                                       |

[1]

Task 4 – An example of parsing the Contact\_Title Forname Surname field to separate fields for the Mergedata source document

| Contact_Title Forename Surname | Forename Surname Convert Text to Columns Wizard - Step 2 of 3<br>This screen lets you set the delimiters your data c |                        | d - Step 2 of 3             |
|--------------------------------|----------------------------------------------------------------------------------------------------|------------------------|-----------------------------|
| Unknown                        |                                                                                                    |                        | utare up or data re         |
| Monsieur Panza Amarilla        | in the preview below                                                                                                 |                        | mers your uata ci           |
| Mademoiselle Luz Rojo          | Delimiters                                                                                                    |                        |                             |
| Madame Blanco Lechoso          | [][ab]                                                                                                    |                        |                             |
| Dr. Morado Real                | Semicolon                                                                                                    | Treat                  | consecutive delim           |
| Mademoiselle Enel Rosado       | Comma                                                                                                    | Text gual              | Har -                       |
| Monsieur Ojo Negro             | ✓ <u>Space</u>                                                                                                    | Text Trai              | iner:                       |
| Mademoiselle Gretna Verde      | Other:                                                                                                    |                        |                             |
| Monsieur Feelin Azul           |                                                                                                    |                        |                             |
| Monsieur Gris Sucio            | Data preview                                                                                                    |                        |                             |
|                                | Contact_Title                                                                                                    | Forenene               | Surname                     |
|                                | Unknown<br>Monsieur<br>Mademoiselle<br>fisdame                                                                       | Pansa<br>Lus<br>Blanco | Amarilla<br>Rojo<br>Lechoso |
|                                | .8                                                                                                    |                        |                             |
|                                | -                                                                                                    |                        | Cancel                      |

| Evidence of method to separate Titles and names |   |
|-------------------------------------------------|---|
| Efficiency e.g. Text to columns                 | 1 |
| Split to 3 fields                               | 1 |

[3]

# Task 5 – Explaining and correcting the errors in the JavaScript

| Explanation of errors in the code                                              | E.g.<br>Default format for variables is text<br>Using methods such as parseInt() or *1 converts to number<br>Concatenation using + sign in alert reverts variables to text.                                 |
|--------------------------------------------------------------------------------|----------------------------------------------------------------------------------------------------|
| Details and<br>explanations of the<br>correction/additions<br>made to the code | E.g.<br>Using parseInt() or *1 on the values and creating 3rd variable<br>ensures sum of numbers.<br>Concatenation in alert still converts the number to text but the<br>result displayed is still correct. |

| Task 5 | Valid explanation of errors      | 1 |  |
|--------|----------------------------------|---|--|
|        | Valid explanation of corrections | 1 |  |

Task 6 – Analyse the possibilities for the use of smartphone apps in caring for the elderly

| Possibilities | 3/2 split | E.g.<br>Sensors for:<br>Fall prevention/detection<br>Biometric data monitoring<br>Sleep patterns<br>Medication monitoring<br>Alerts and communication<br>Plus – any adequately described application.                                                    |
|---------------|-----------|----------------------------------------------------------------------------------------------------|
| Problems      | from      | E.g.<br>Elderly less likely own their own smartphone<br>Expense of smartphones if supplied<br>Elderly more difficult to train in use<br>Privacy issues<br>Allow valid social issues – lack of interactions etc.<br>Plus -any adequately described issue. |

| Possibility 1           | 1 |
|-------------------------|---|
| Possibility 2           | 1 |
| Possibility 3/Problem 1 | 1 |
| Problem 2               | 1 |
| Problem 3               | 1 |

Must be relevant to the use of smartphones, monitoring and relevant communication.

[2]

[5]

https://xtremepape.rs/